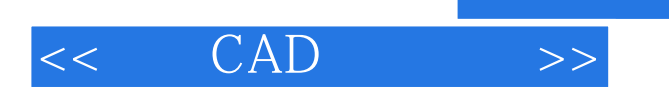

 $<<$   $CAD$   $>>$ 

- 13 ISBN 9787122063083
- 10 ISBN 7122063089

出版时间:2009-9

页数:248

PDF

更多资源请访问:http://www.tushu007.com

, tushu007.com

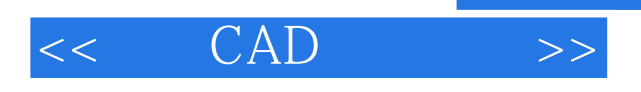

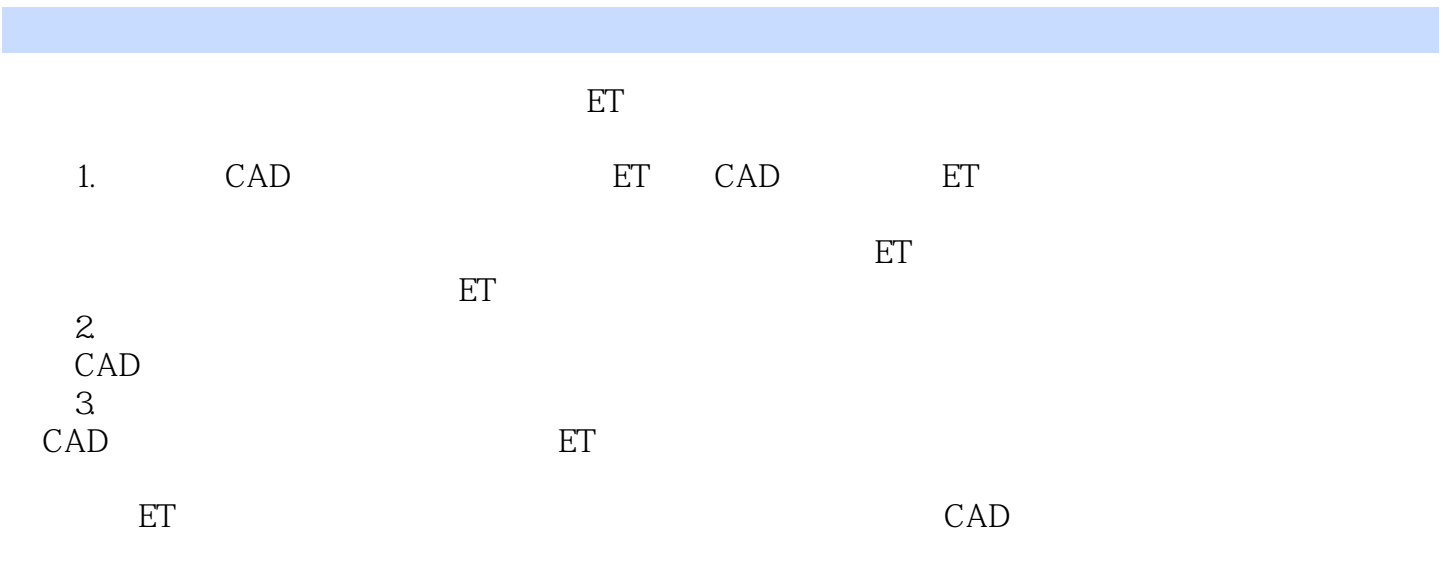

 $\emph{CAD}$ 

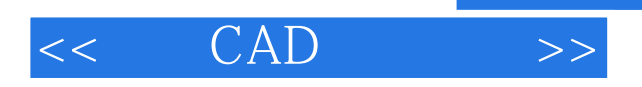

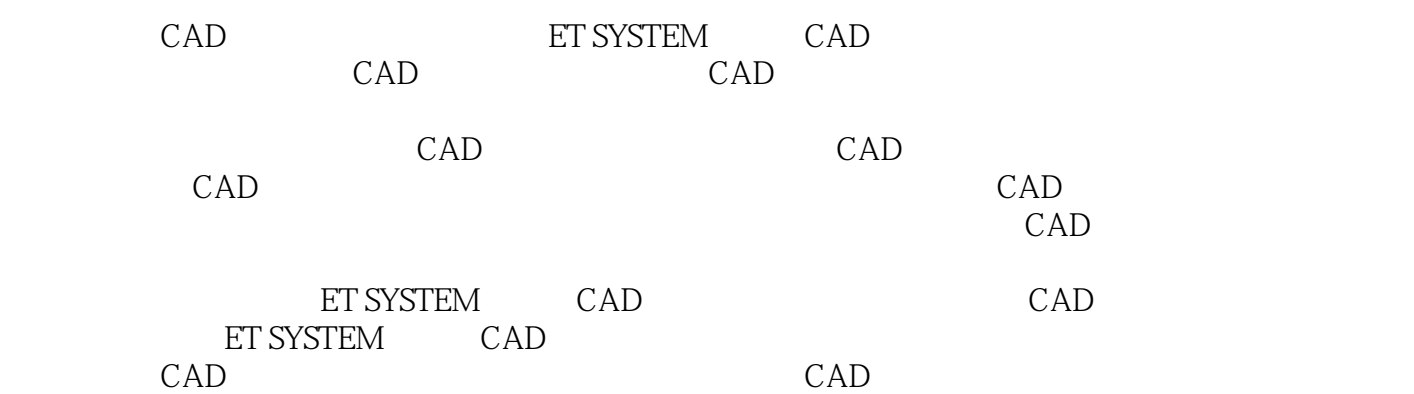

, tushu007.com

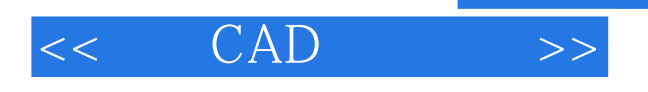

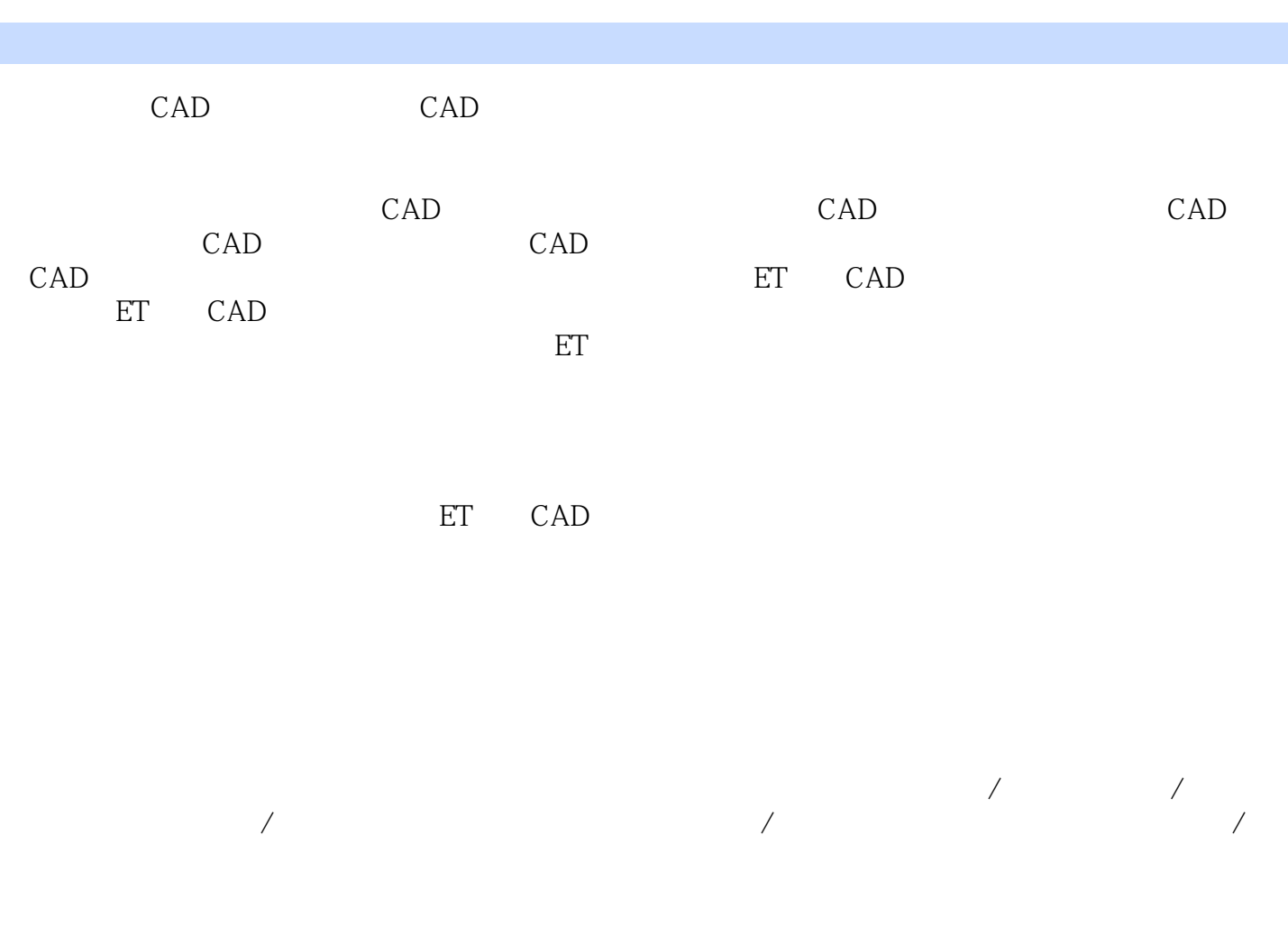

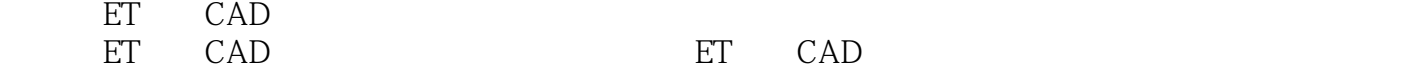

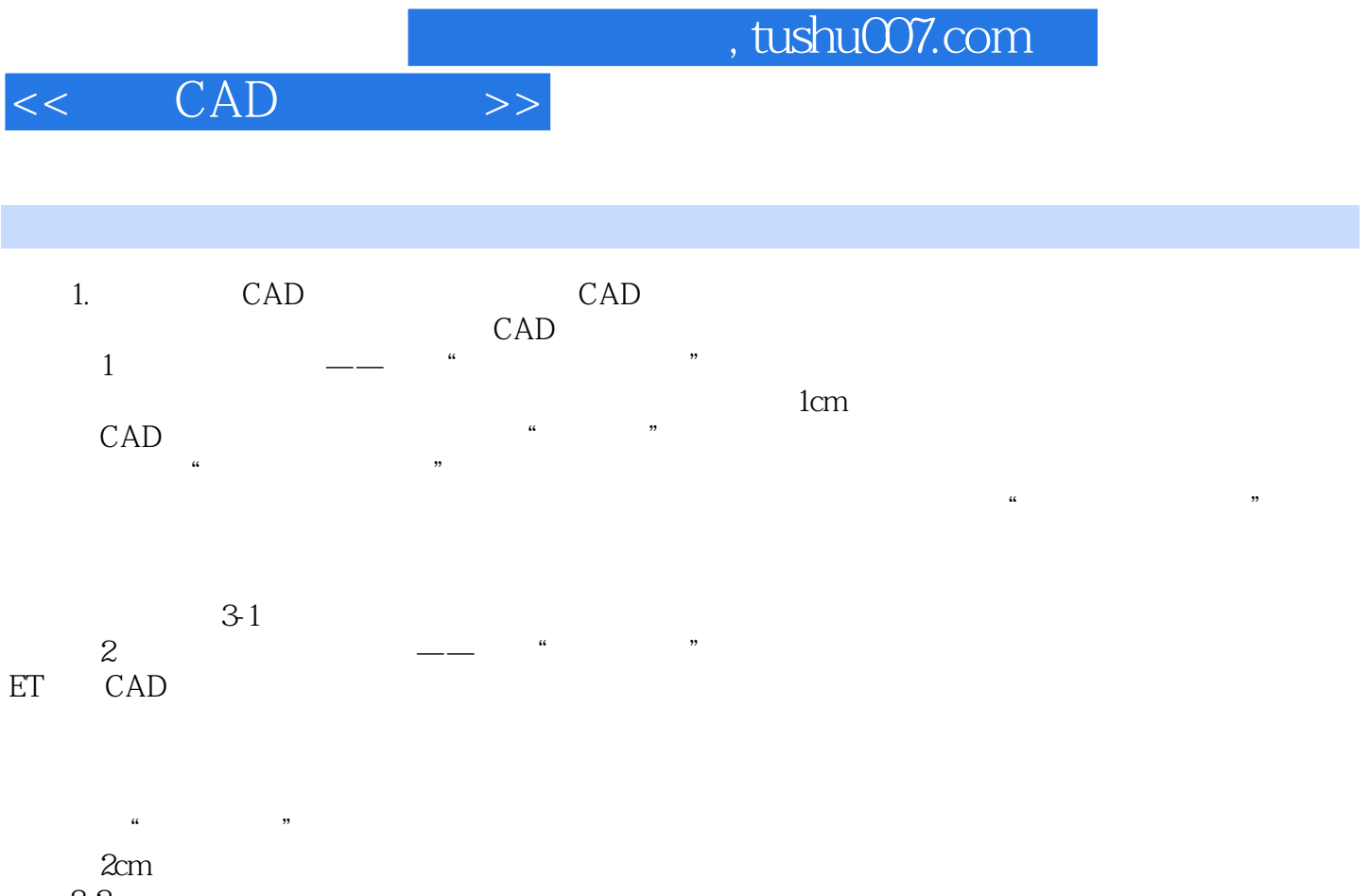

 $3-2$ 

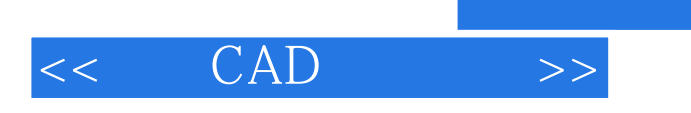

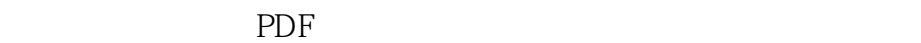

更多资源请访问:http://www.tushu007.com

, tushu007.com